## **Quick BOM Report**

Last Modified on 05/18/2022 2:36 pm EDT

## **Overview:**

Assembly Items added to Quotes or Sales Orders have an option to view the Quick BOM Report which will show the Components and their basic Inventory Statuses.

## **Solution:**

When adding Items to a Quote or Sales Order there are several icons under the Actions Column. If the Item added is an Assembly Item there will be an icon for the Quick Bom Report.

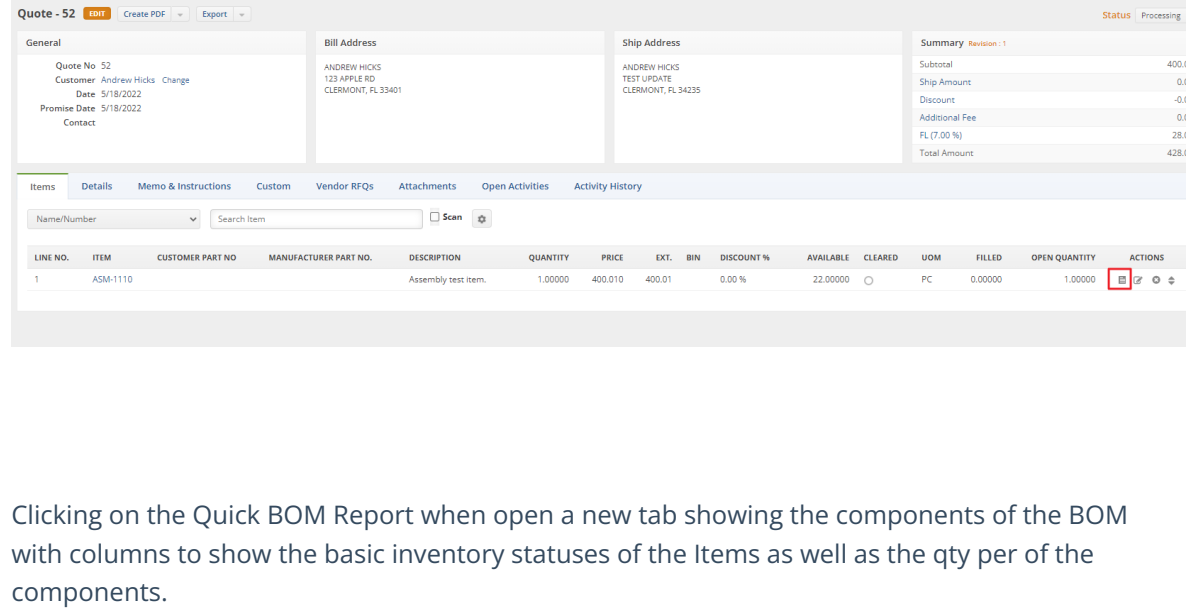

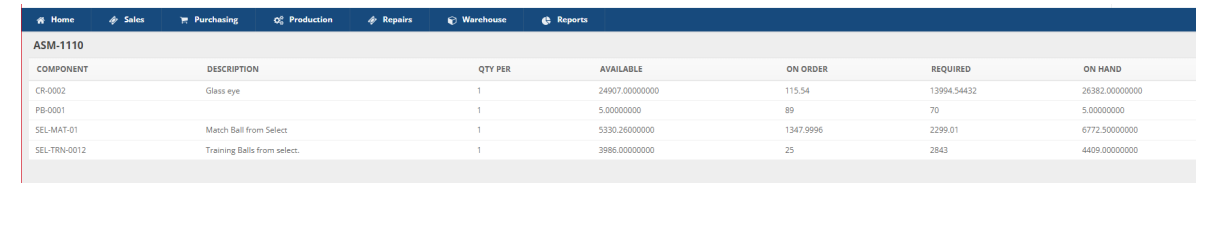